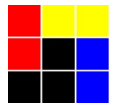

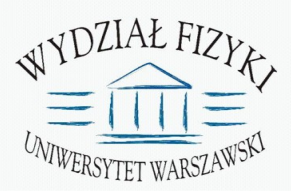

## **Computer Tools for Nuclear Physics**

# **Initial state of collision within Glauber model**

Krzysztof Piasecki

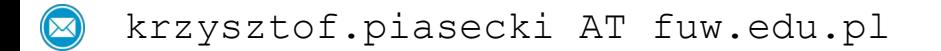

### **Basics of Glauber Model**

- Glauber model: Relativistic Heavy-Ion collision **•**
	- ► made of sum of independent NN collisions

 $\rho(r)$ 

► density profile is diffused

 Simplest density model: Fermi distribution

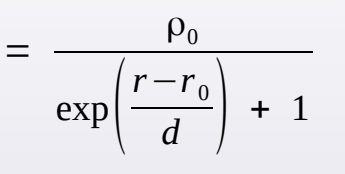

**•** Cross section for NN collision is not constant.

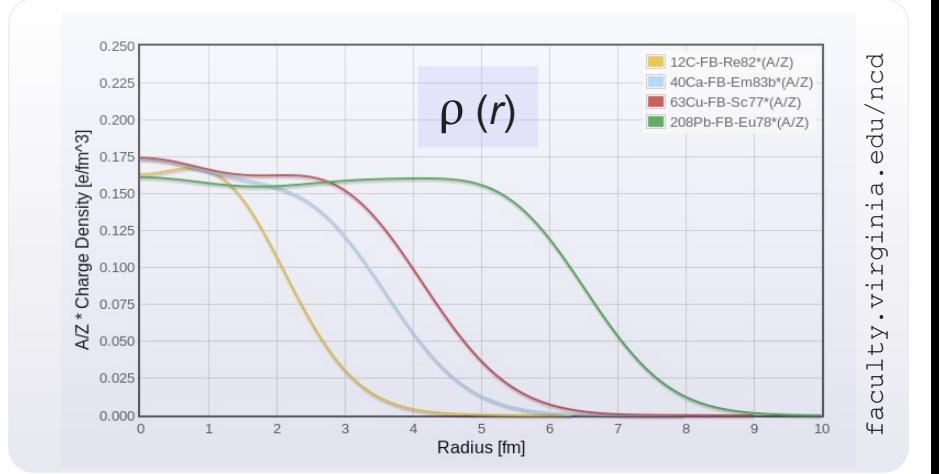

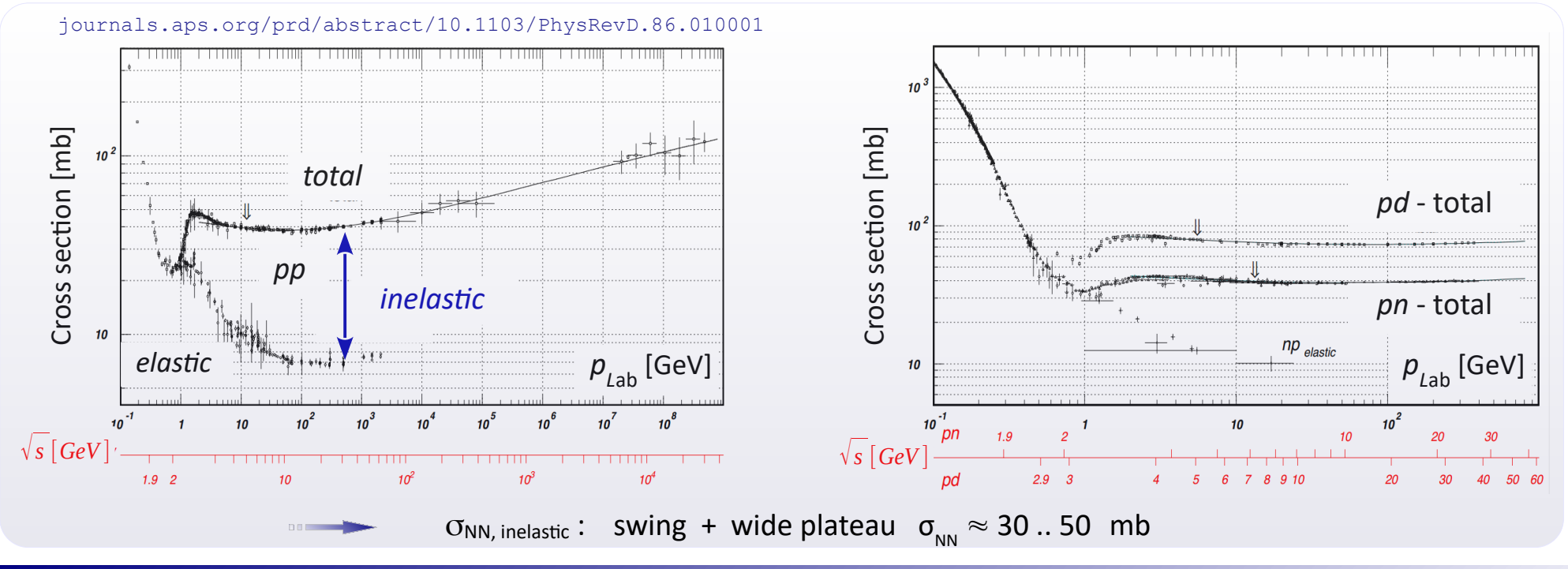

### **Glauber Model: optical approach**

*Introductory paper: M. Miller et al. [Ann.Rev.Nucl.Part.Sci. 57, 205 \(2007\)](https://dspace.mit.edu/bitstream/handle/1721.1/69979/Miller-2007-Glauber%20Modeling.pdf?sequence=1&isAllowed=y) Talk: J. Wilkinson [Glauber modelling in hi-ener nucl. coll.](https://www.physi.uni-heidelberg.de/~reygers/lectures/2014/qgp_journal_club/talks/2014-08-18-glauber-model.pdf)* **•**

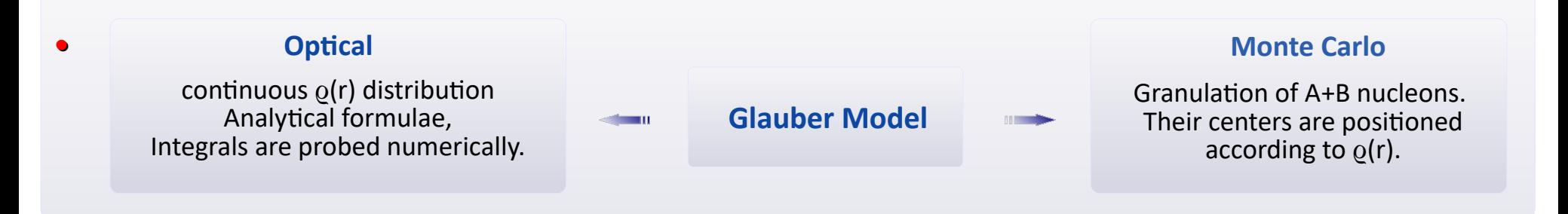

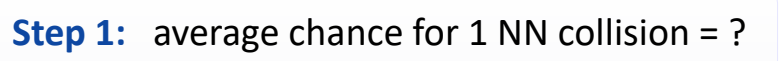

**•**  $3D \rightarrow 2D$ . **Thickness function**  $T_{A}$  [fm<sup>-2</sup>] :

$$
T_A(\vec{s}) = \int \rho_T(\sqrt{\vec{s}^2 + z^2}) dz \qquad \int \rho_T d^3r = 1
$$

(chance of finding 1 nucleon per 1 fm<sup>2</sup> of  $\perp$  area)

**Overlap function**  $T_{AB}$ **: •**

$$
T_{AB}(\vec{b}) = \int d^2s \ T_A(\vec{s}) \ T_B(\vec{s} - \vec{b})
$$

( chance that at fixed *b*, a nucleon from A meets a nucleon of B  $\mid$  [fm<sup>-2</sup>]

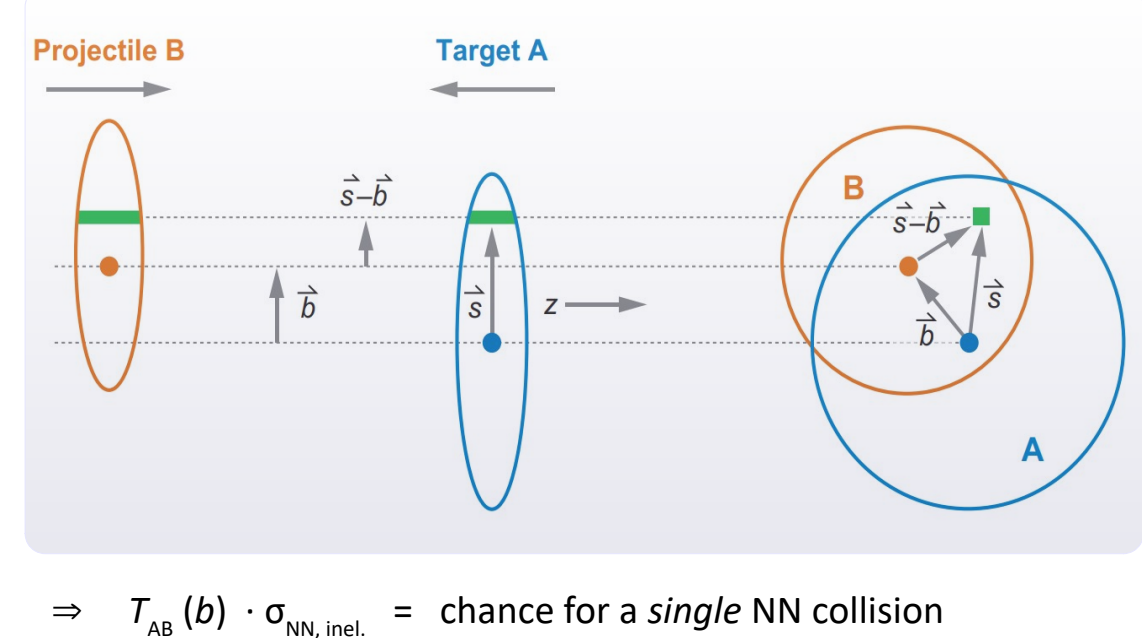

### **Glauber Model: optical approach**

We set up two nuclei at the parameter *b*. Nucleons move forward and "try to collide", with success or failure. Average probability of *single* NN collision is :  $\tau_{_{\sf AB}}(b) \cdot \sigma_{_{\sf NN}}$  .

Number of NN collisions = number of "successes" in  $A \cdot B$  attempts  $\leftrightarrow$  follows the binomial distribution:

$$
P(n,b) = \binom{AB}{n} \left[T_{AB} \sigma_{NN,inel}\right]^n \left[1 - T_{AB} \sigma_{NN,inel}\right]^{AB-n}
$$

**•** Total cross section for nucleus-nucleus (AA) collision. The AA collision occurs if at least 1 NN collision is done:

$$
P(
$$
 ≥ 1 NN collision) = 1 - P (0 NN collisions)  $\sigma_{AB,inel}$  = 2 $\pi \int_{0}^{\infty} \left\{1 - \left[1 - T_{AB}(b)\sigma_{NN,inel}\right]^{AB}\right\} bdb$ 

**Number of "binary" NN collisions:** 

$$
N_{coll}(b) = \sum_{n=1}^{AB} n P(n, b) = ... = AB \cdot T_{AB}(b) \sigma_{NN,inel}
$$

**•** Number of participant nucleons:

$$
N_{part}(b) = A \int T_A(\vec{s}) \left\{ 1 - \left[ 1 - T_B(\vec{s} - \vec{b}) \sigma_{NN,inel} \right]^B \right\} d^2s +
$$
  

$$
B \int T_B(\vec{s} - \vec{b}) \left\{ 1 - \left[ 1 - T_A(\vec{s}) \sigma_{NN,inel} \right]^A \right\} d^2s
$$

### **Inelastic NN cross sections**

① σ(pp) is different from σ(pn) and σ(np)  $\oslash$  Assumption: isospin symmetry [ $\sigma_{nn} = \sigma_{pp}$ ]

$$
\sigma_{\scriptscriptstyle NN} = \frac{Z_{\scriptscriptstyle p} Z_{\scriptscriptstyle t} \sigma_{\scriptscriptstyle pp} + N_{\scriptscriptstyle p} N_{\scriptscriptstyle t} \sigma_{\scriptscriptstyle mn} + (Z_{\scriptscriptstyle p} N_{\scriptscriptstyle t} + N_{\scriptscriptstyle p} Z_{\scriptscriptstyle t}) \sigma_{\scriptscriptstyle np}}{A_{\scriptscriptstyle p} A_{\scriptscriptstyle t}}
$$

 $\sigma$ (pn)

 $\overline{3}$ 

 $t$ s par $t$ 

 $30<sup>°</sup>$ 

20

 $10$ 

 $\overline{2}$ 

 $2.5$ 

 $\sqrt{s}$  [GeV]

 $\overline{3}$ 

 $\sigma_{\sf inel}$  [mb]

③ Experimentally, σ(pn) is not the same as σ(np) ④ σ(np) at low √s and σ(pn) at higher √s are rare

ā

[③, ④] contribute to systematic errors

 $\overline{2.5}$ 

K. Piasecki 5

 $\overline{2}$ 

30

 $20$ 

 $10$ 

 $\sigma_{\sf inel}$  [mb]

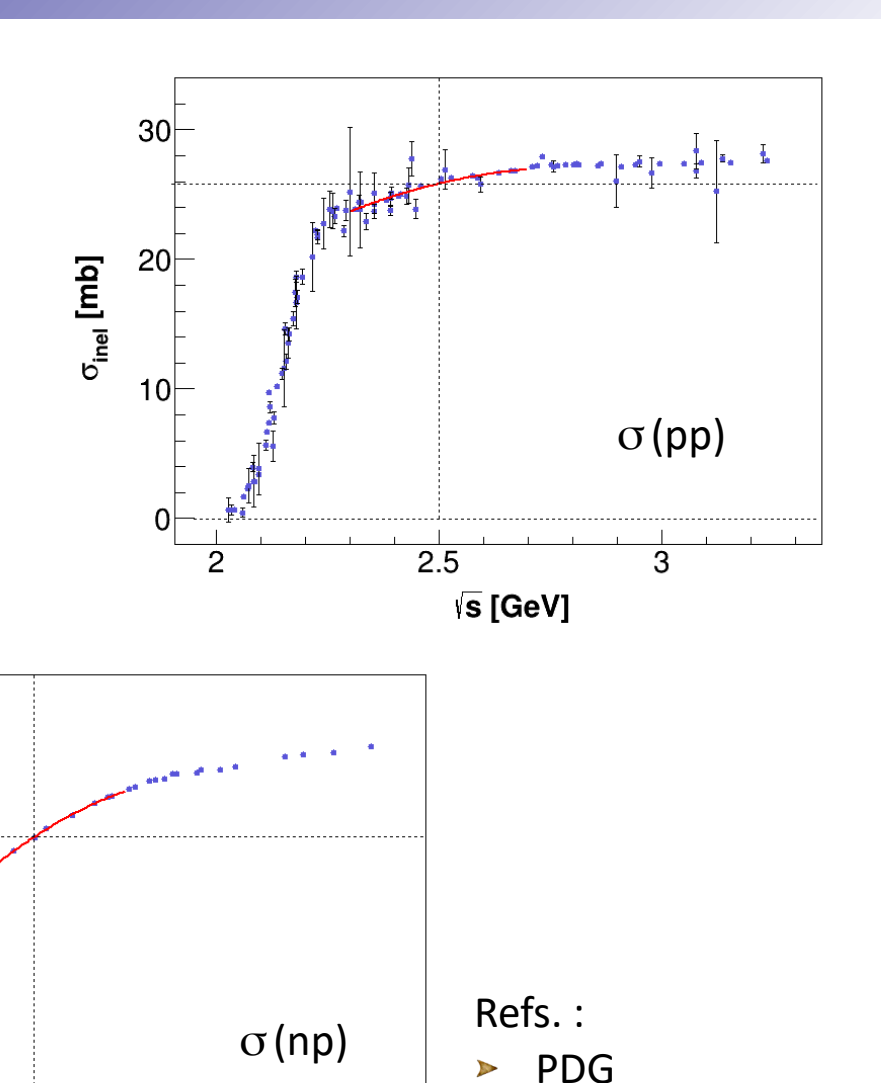

[B. Kardan's Ms. th.](https://hades.gsi.de/sites/default/files/web/media/documents/thesis/Diploma/diplom_thesis_kardan_final_22.06.2015_small.pdf)

### **Glauber Model: optical approach**

• "Overlap": optical Glauber model online **[\[click here\]](http://web-docs.gsi.de/~misko/overlap/)**. E.g. for <sup>108</sup>Ag + <sup>108</sup>Ag collision (let's assume σ<sub>NN, inel.</sub>= 25 mb)

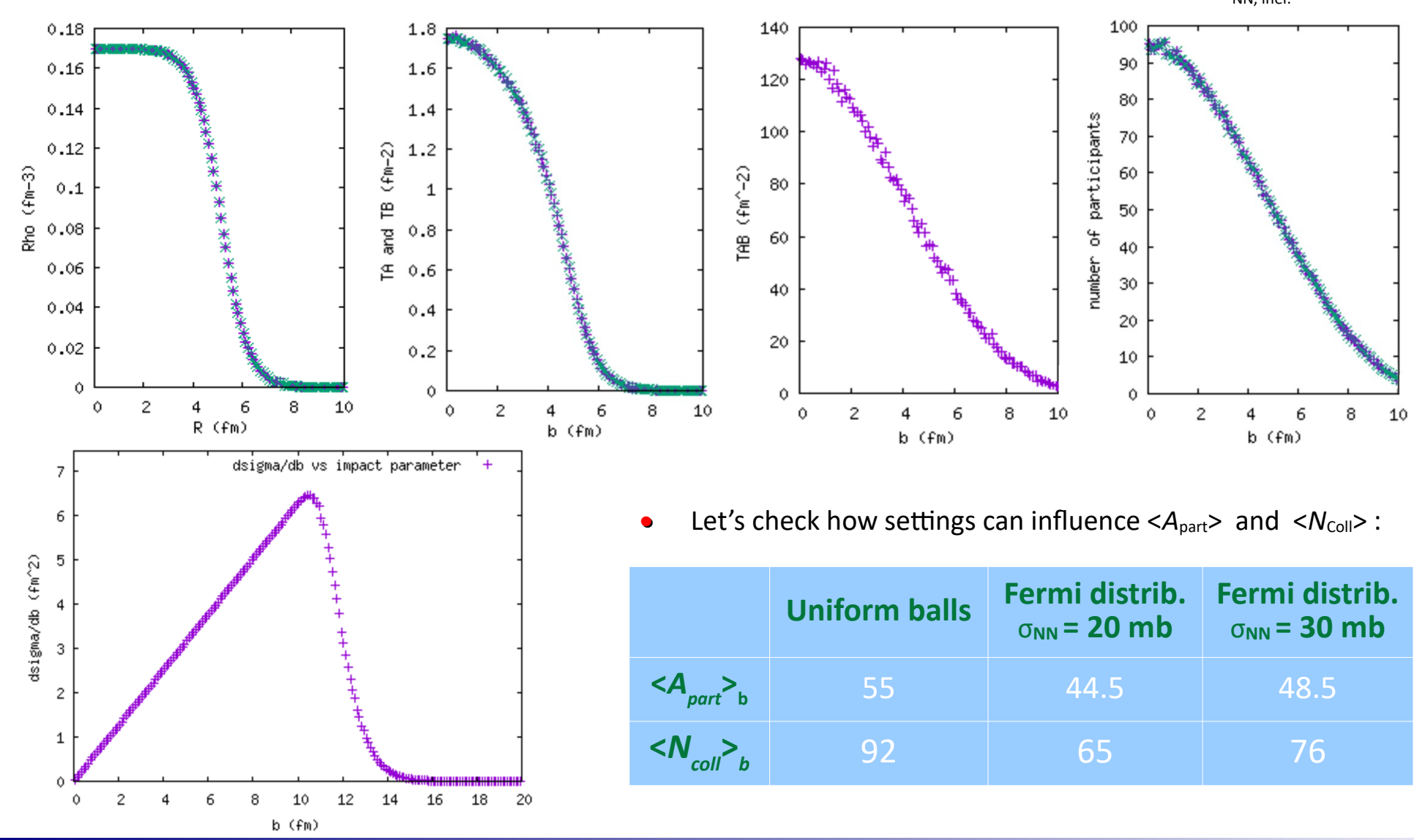

TGlauberMC: ROOT-based simulator of initial conditions of AA collision within the Glauber MC approach. Authors: from PHOBOS @ RHIC **•**

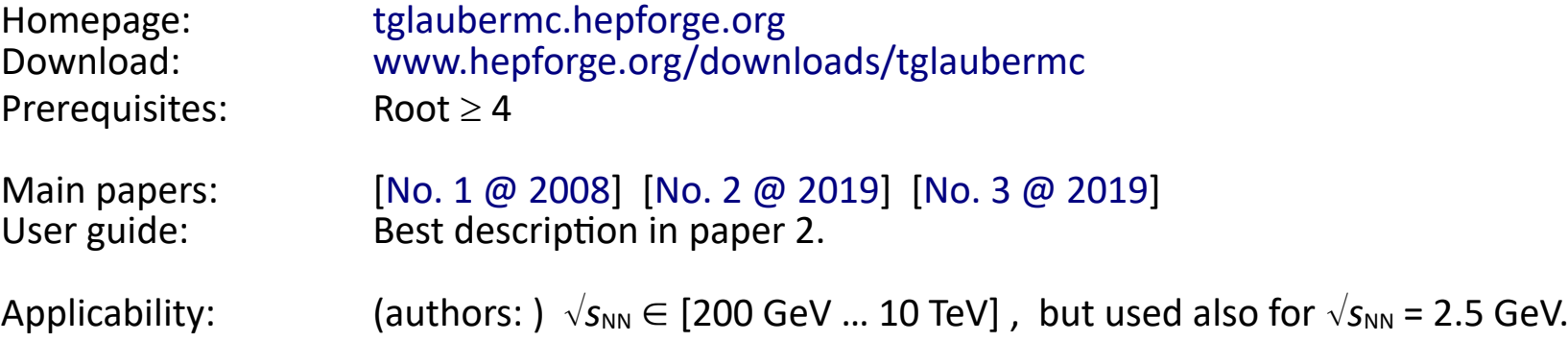

- Installing TGlauberMC on your account of NPD's training computer: **•**
	- \$ mkdir tglaubermc ; cd tglaubermc
	- \$ cp -p ~kpiasecki/soft/TGlauberMC/tglaubermc\_install.sh .
	- \$ ./tglaubermc\_install.sh
- Each time you open a new Terminal, do cd tglaubermc and then: **•**
	- \$ . ./tglaubermc\_start.sh (*note*: dot at the beginning)

Now if you just launch Root in this directory, you have all the TGlauberMC functions connected.

Currently implemented nuclei: p d t  $3,4$ He C O Al Si S Ar Ca Ni Cu Xe W Au Pb U **•**

Basic form of parametrization of nuclear shape:

 $\rho(r) = \rho_0$ .  $1 + w \left( \frac{r}{R} \right)$ *R*) 2  $1 + \exp \left| \frac{1}{1} \right|$ *r*−*r*<sup>0</sup>  $\frac{a}{a}$  Shape deformation is an option for Al, Si, Cu, Xe, Au, U :

$$
\rho(r) = \rho_0 \cdot \frac{1}{1 + \exp\left[\frac{r - R\left(1 + \beta_2 Y_{20} + \beta_4 Y_{40}\right)}{a}\right]}
$$

Possible nuclei and profiles can be checked or updated in the TGlauNucleus::Lookup method.

First, *b* parameter is pulled randomly from  $\Delta$  distribution. Centers of nuclei are defined as [-*b*/2, 0, 0] and [*b*/2, 0, 0] within frame as shown on this Figure. **•**

Positions of nucleons are pulled from shape distributions. A minimum distance between N-N centroids is required  $(d_{\text{min}} = 0.4$  fm by default).

Deformed nuclei are rotated randomly by  $\varphi$  and  $\vartheta$ . **•**

Nucleons are 'traversing' head-on ('eikonal' approximation) and undergo collisions independently.

A single NN collisions is counted if the distance *d* between centroids is less than: **•**

 $d < \sqrt{\frac{6}{\pi}}$ σ*NN* π

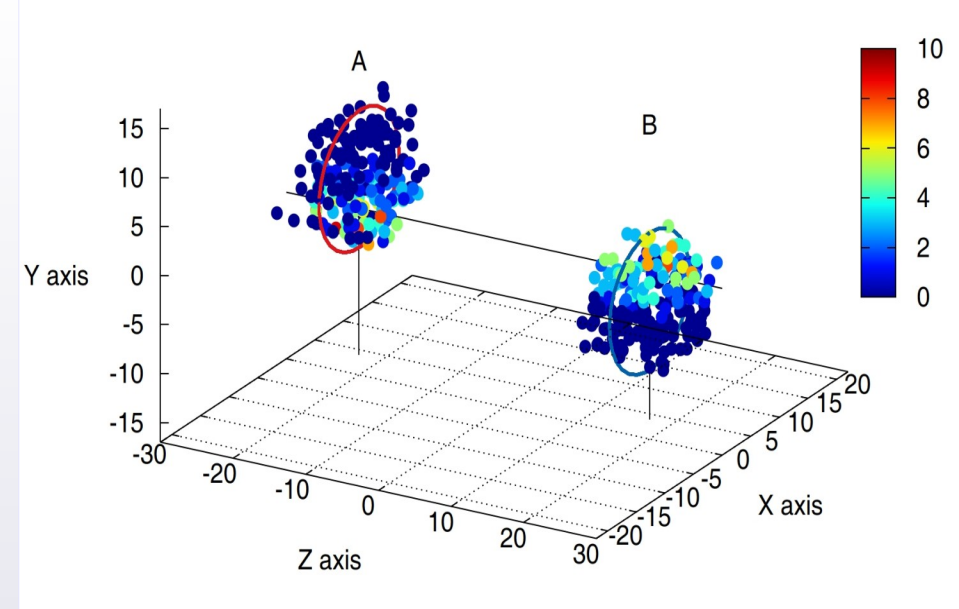

**•** Code offers a few classes and macros. Class TGlauNucleon represents a single nucleon: position, type (p/n), origin (nucleus A/B), No. of collisions,... Class TGlauberMC is the main simulation manager.

```
root [1] TGlauberMC gmc ("Pb","Pb",30.) Initialize Pb+Pb collision with \sigma_{NN} = 30 mb
  root[2] gmc.NextEvent ( 5. ) Simulate 1 collision at b = 5 fm. For -1 , random b.
  root [3] gmc.Draw () Visualize of the collision (wounded/participants)
•
```
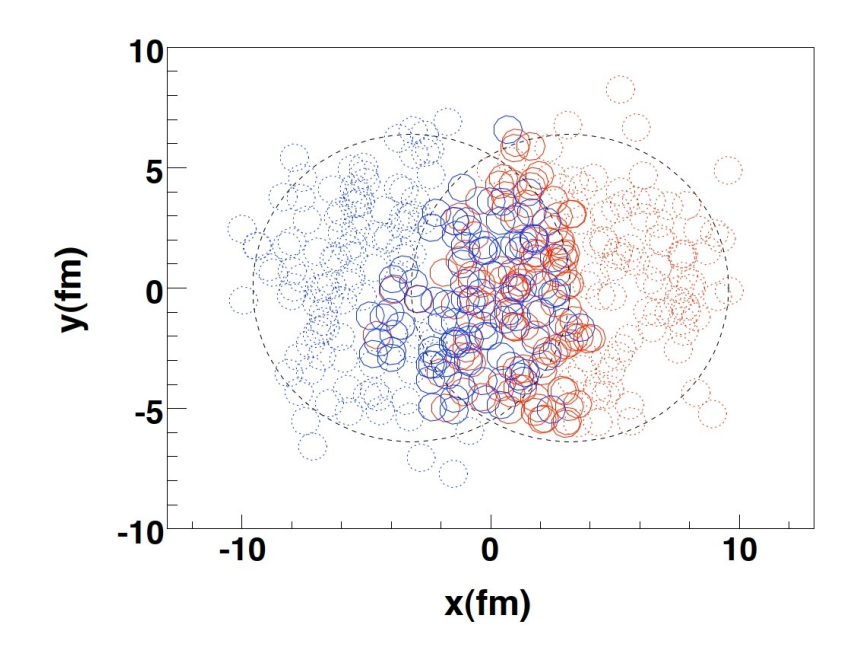

Btw. you can apply range of *b* pars: **•**

```
gmc.SetBmin ( 4. );
gmc.SetBmax ( 7. );
```
Get (inelastic) collision cross section based on this event: root[4] gmc.GetTotXSect () 12.57

Getting No. of participants and collisions: root[5] cout << gmc.GetNpart() <<'\t'<< gmc.GetNcoll() << endl; 370 786

Get array of nucleons: root[6] gmc.GetNucleons ()

Simulate e.g. 1000 collisions at once. root[7] gmc.Run (1000)

Retrieve event-wise ntuple (can be saved in Root file)  $root[8]$  TNtuple\* ntu = qmc.GetNtuple () • Macro runAndSaveNtuple simulates and stores the resulting event-wise ntuple in file:

root [0] runAndSaveNtuple (100, "Ni", "Ni", 25.) simulate 100 Ni+Ni collisions with  $\sigma_{NN} = 25$  mb

#### Variables available in the ntuple include: **•**

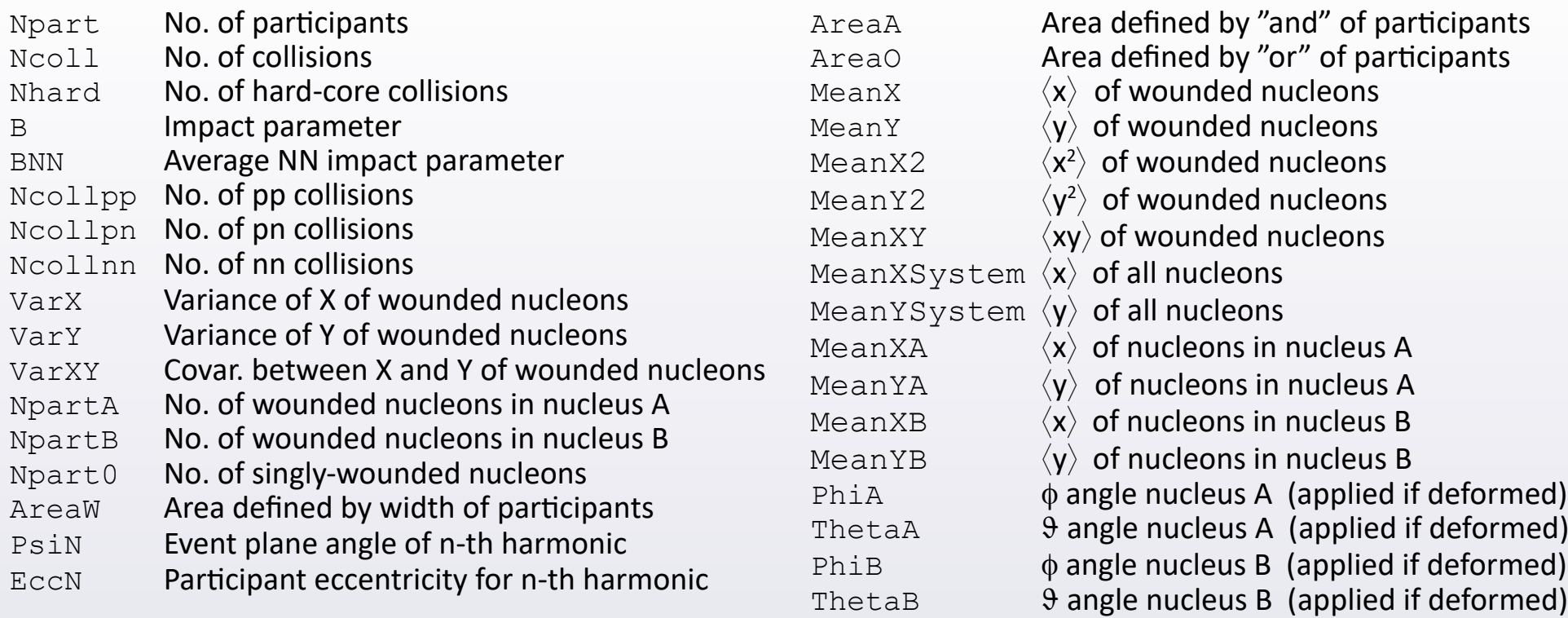

• *Caution*: PsiN and EccN are constructed from weighted positions of wounded nucleons.

### **Geometry of wounded nucleons**

**•** Centroids of nuclei are initially fixed to the XZ plane (see Fig. on p. 8) .

Ideally:

- area occupied by wounded nucleons looks like a vertical almond ( $\sim$ ellipse)
- angle  $\psi$  between the longer axis and X axis:  $\psi_{EP} = 90^\circ$
- shape has given eccentricity  $\varepsilon$

However, in an event, positions of nucleons are pulled randomly.

2

- shape deviates from an "ideal" almond
- **Example**  $\psi_{EP}$  **differs from 90°.** A de-facto plane is called "**event plane**" or "**participant plane**"
- shape has given **eccentricity**  $\epsilon$  (deviated from ideal  $\epsilon$ )

 $ψ<sub>EP</sub>$  is found from positions (x<sub>i</sub>, y<sub>i</sub>) by:  $ψ<sub>EP</sub> ≡$  *atan*  $\Big(\frac{2}{2}\Big)$ 

ε is also found from wounded nucleons:

$$
\varepsilon \equiv \frac{\sqrt{\langle r^2 \cos(2\varphi) \rangle^2 + \langle r^2 \sin(2\varphi) \rangle^2}}{\langle r^2 \rangle}
$$

 $\sum x_i$ 

∑ *<sup>y</sup><sup>i</sup>*

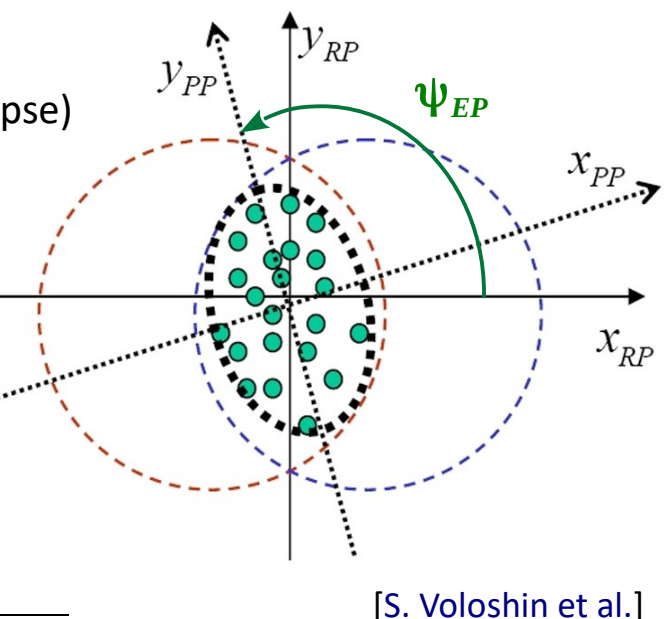

**•** For more refined analyses of shape and fluctuations, ψ and ε of higher harmonics is available.

$$
\varepsilon_n \equiv \frac{\sqrt{\langle r^n \cos(n\varphi) \rangle^2 + \langle r^n \sin(n\varphi) \rangle^2}}{\langle r^n \rangle}
$$
  

$$
\psi_n \equiv \frac{1}{n} \text{ atan}\left(\frac{\sum r^n \cos(n\varphi)}{\sum r^n \sin(n\varphi)}\right)
$$

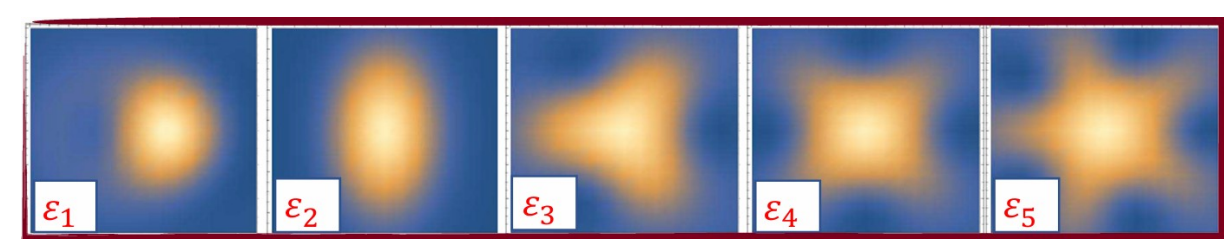

2

<sup>[</sup>[Source: M. Stefaniak](https://indico.cern.ch/event/854124/contributions/4135473/attachments/2169724/3663223/initialS_stefaniak_final.pdf)]

• Simulation:  $Au+Au$ ,  $\sigma_{NN} = 23.7 \text{ mb}$ .

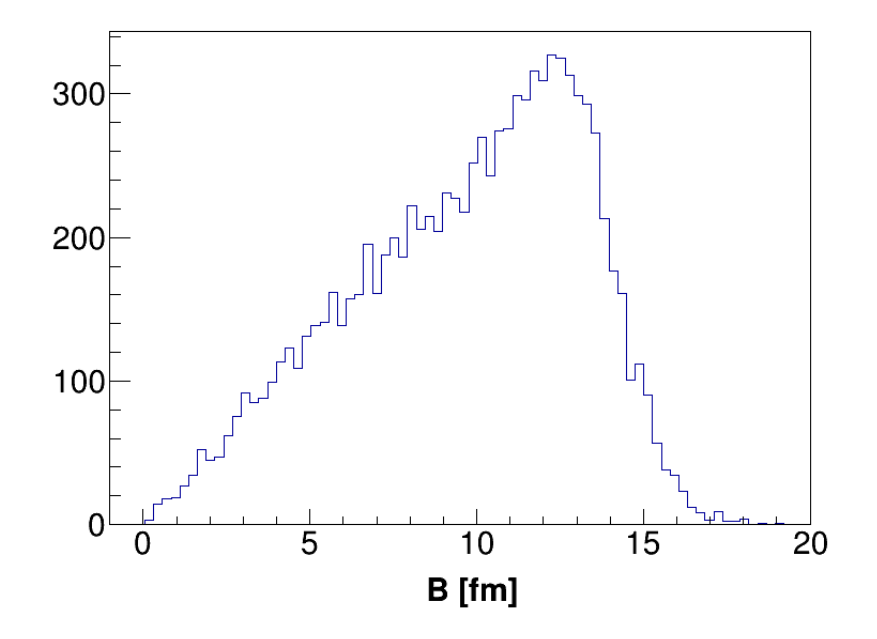

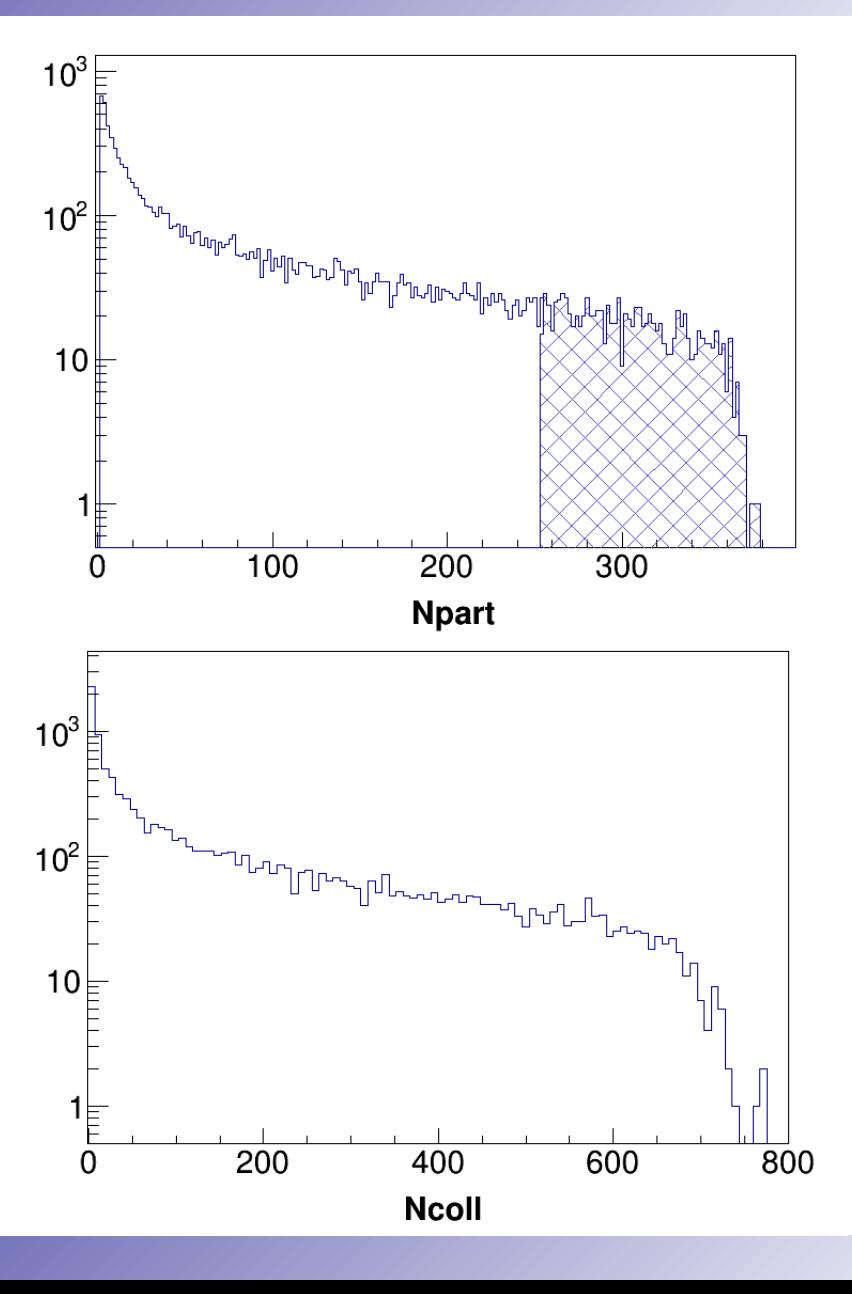

- Let's focus on gmc.GetNucleons (). It returns the address to the array of TGlauNucleon objects.
- **•** What does a single TGlauNucleon object contain ?
	- ► **position**: You can SetXYZ and GetX/Y/Z , but also RotateXYZ (\_3D) it. Also it knows if it IsInNucleusA/B .
	- ► **type**: IsProton, IsNeutron, Get/SetType . Also energy, but it has no effect.
	- ► **collision status**: if it IsWounded and how badly: GetNcoll . Alternatively, if it IsSpectator . You can also "make" it Collide or heal fully: Reset.

### **•** Looping over nucleons in an event.

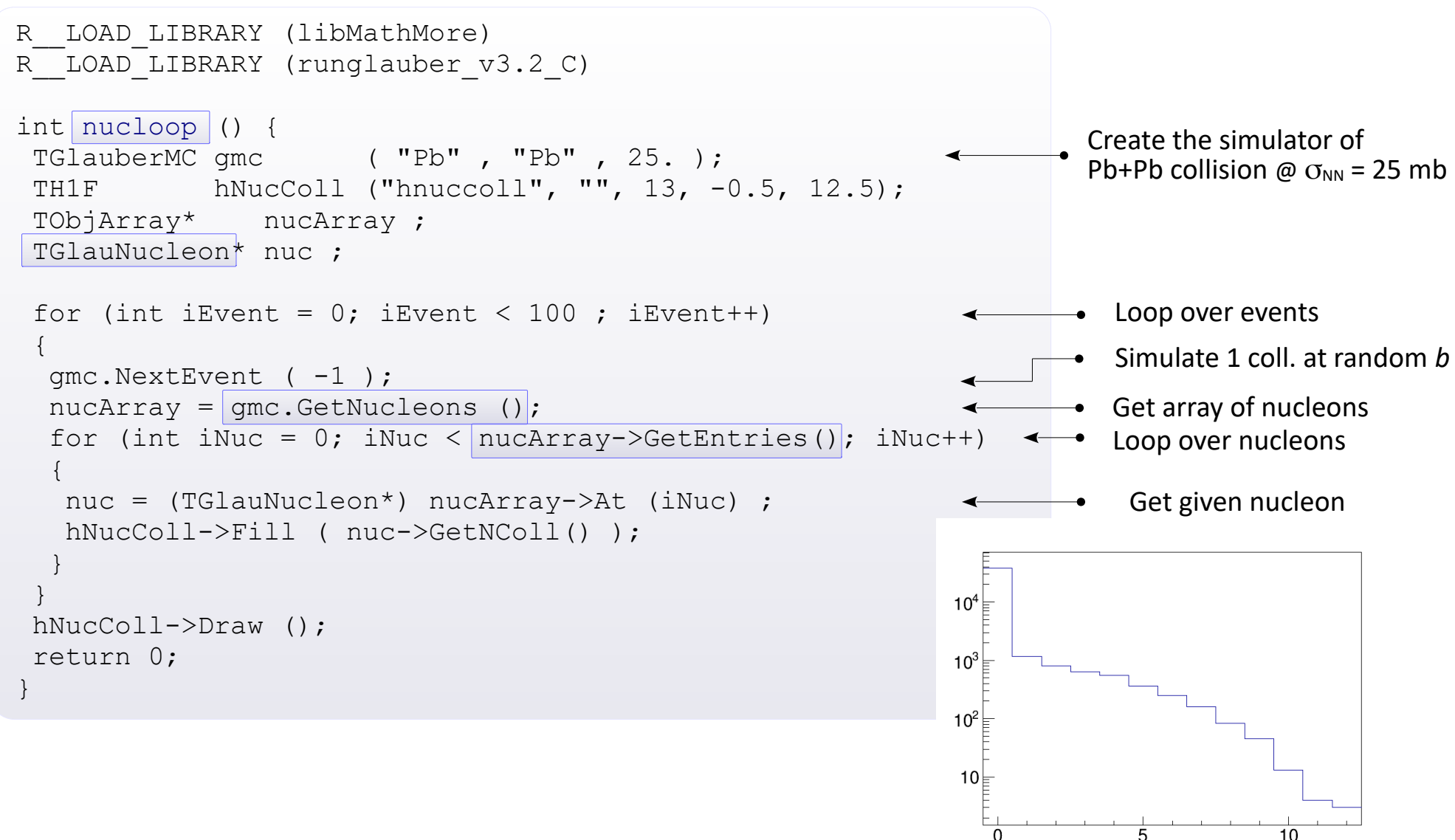

### **Glauber Model vs experimental data**

- **•** Obtained *A*part distribution is not yet a place of comparison with experiment:
	- 1. usually only charged particles are measured (protons)
	- 2. detector acceptance is limited  $\rightarrow$  will measure only part of particles
	- 3. even if particle gets inside: setup has some inefficiency of track measurement (efficiency  $\equiv \varepsilon$ ).
- **•** *N*part distribution from TGlauberMC simulation has to be projected to *N*ch measured particles, Accounting for fluctuations. Each participant is associated with "*P* of creating registered particle".
- One usually applies the **negative binomial distribution, NBD** with mean μ and width parameter *k* : **•**

$$
P_{\mu,k}(n) = \frac{\Gamma(n+k)}{\Gamma(n+1)\,\Gamma(k)} \cdot \frac{(\mu/k)^n}{(\mu/k+1)^{n+k}}
$$

Example for Au+Au @ 1.2A GeV (HADES):

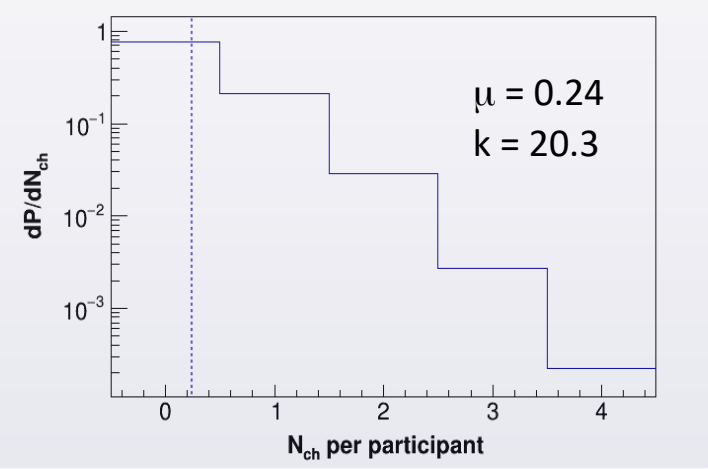

- **•** Plot shows the distrib. of multiplicity of charged particles.
	- Glauber MC
	- Experiment, "minimum bias"
	- **Experiment** "central trigger"

Good agreement between model and experiment.

Experimentally one defines the "centrality **classes**" on this plot.

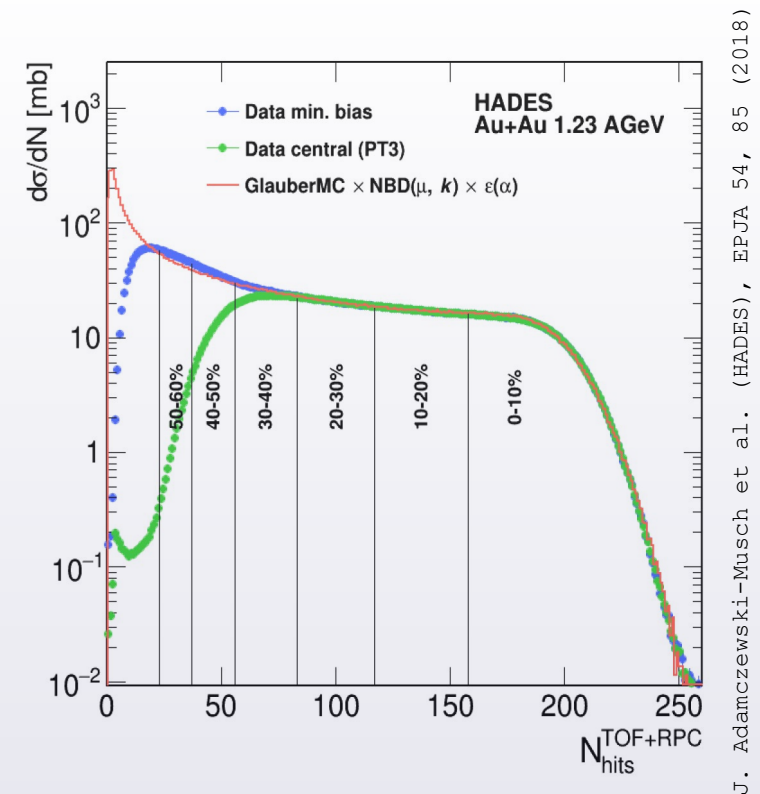